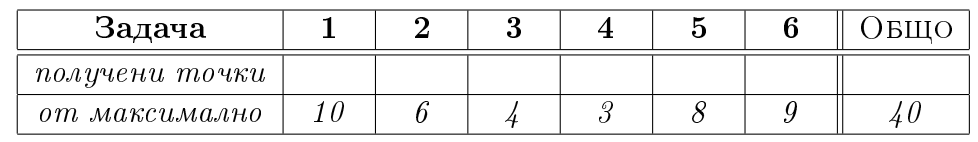

Зад. 1 Подредете по асимптотично нарастване следните осем функции. Обосновете отговорите си кратко. От отговора Ви трябва да е абсолютно ясно и недвусмислено каква подредба сте намерили. Препоръчително е да напишете в явен вид самата подредба. Приемете, че п е четно.

$$
2^{n} + n! + \sqrt{n!}, \n2^{n} + {n \choose \frac{n}{2}}, \n\frac{\sum_{i=1}^{n} 2^{n}}{2^{i}}, \n\lg((2n)!),
$$
  

$$
(n + \sqrt{n})(n + \lg n), \n\frac{n^{2}(\lg n)^{2}}{2}, \n\frac{\sum_{i=1}^{n} 2^{i}}{2^{n}}, \n2^{n}
$$

Зад. 2 Решете следните шест рекурентни отношения чрез мастър теоремата (Master Theorem).

a) 
$$
T(n) = 4T\left(\frac{n}{2}\right) + n \lg n
$$
  
\nb)  $T(n) = 10T\left(\frac{n}{\sqrt{10 + \sqrt{10}}}\right) + \sqrt{n}$   
\nc)  $T(n) = (5 + \sqrt[5]{8})T\left(\frac{n}{5 + \sqrt[5]{8}}\right) + \lg n$   
\nd)  $T(n) = 3T\left(\frac{n}{3}\right) + n\left(1 + \frac{1}{n}\right)$   
\ne)  $T(n) = 5T\left(\frac{n}{\sqrt{2}}\right) + n^5$ 

Решете следните четири рекурентни отношения чрез метода с характерис-Зад. 3 тичното уравнение.

a)  $\mathsf{T}(\mathfrak{n})=2\mathsf{T}(\mathfrak{n}-1)+4\mathfrak{n}+9\mathfrak{n}^2$ 6)  $T(n) = 5T(n-1) - 3T(n-2) + 2<sup>n</sup> + n3<sup>n</sup>$ в)  $T(n) = \sqrt[3]{3}T(n-1) + n(\sqrt[3]{3})^{n+4}$ r)  $T(n) = 3T(n-1) - 3T(n-2) + T(n-3) + 1$ 

Решете чрез развиване (итерация)  $T(n) = nT(n-1) + 1$ . Зад. 4

Дадени са следните четири програмни фрагмента. За всеки от тях, намерете Зад. 5 асимптотичната сложност по време като функция на п. Приемете, че п е достатъчно голямо цяло число. В подзадача г) имате 2 точки бонус, ако изведете правилно освен асимптотиката и точен израз за стойността, която връша f4, като функция на п.

```
\bf{a})
                                     6)int f1(int n) {
                                     int f2(int n) {
 int i, s = 0;
                                      int i, j, a = 1;
 if (n < 2) return 2;
                                      if (n == 11) return a;
 for(i = 2; i < 4; i++)i = 0;s += f1(n-(4-i)); }
                                      for(j = 1; j <= n; j ++) {
                                       a == f2(n-j+i);return s; \}i ++; }
                                      return a: \}\mathbf{B}\Gamma)
int A[MAXINT];
                                          int f4(int n) {
int f3(int);int i, a = 0;
                                          for (i = 0; i \le 2*n; i += 2)for (j = 0; j \le i; j \ne 2)void main() \{int i, n;
                                             a + 1;
 scan f('``\&d''', \& n);return a; \}for(i = 0; i < n; i ++)
  A[i] = i;return f3(1, n);int f3(int x, int y) {
 int i, j, k, q, s = 0, t = y - x;
 if (t < 2) return 1;
 k = (2*x + y) / 3;q = (x + 2*y) / 3;for (i = 0; i < t; i++) {
  for (j = t; j > 1; j = j / 2)s \leftarrow A[i];s := f3(x, q);s += f3(k, y);
 return s; } } }
```
Зад. 6 Покажете, че функцията BUILD HEAP(), която строи двоична пирамида от несортиран масив от числа  $A[1,2,\ldots,n]$ , може да бъде имплементирана така, че да работи във време  $O(n)$ .